# **Física Experimental IV**

Notas de aula: www.fap.if.usp.br/~hbarbosa LabFlex: www.dfn.if.usp.br/curso/LabFlex

> **Aula 1, Experiência 1 Circuitos CA e Caos**

Prof. Henrique Barbosa hbarbosa@if.usp.br Ramal: 6647 Ed. Basílio Jafet, sala 100

### Alguns recados da disciplina

- Plantão de dúvidas de análise
	- Toda quinta-feira, das 13:00 às 15:00 em uma sala de laboratório
- Critérios de aprovação
	- 3 experimentos + 1 projeto da turma
	- Média dos experimentos + nota do projeto + participação individual
	- Ver site para detalhes como as notas são calculadas
- $\bullet$  Cada aula teórica  $\rightarrow$  tarefas *mínimas* para serem entregues
	- Síntese a ser entregue até a segunda-feira (10:00) anterior à próxima aula
	- Não serão tolerados atrasos
	- Não há re-entrega de sínteses

# **Objetivos**

- Estudar circuitos elétricos em corrente alternada com a finalidade de explorar fenômenos caóticos
- Aprender algumas técnicas avançadas de processamento de sinais e análise de dados
- 4 aulas
	- Noções de CA, filtro RC e Análise de Fourier
	- Ressonância de um circuito RLC simples
	- Funções caóticas: mapa logístico
	- Caos em circuito RLD

#### Tensões e Correntes Alternadas

Tensão alternada: qualquer tensão que varia no tempo

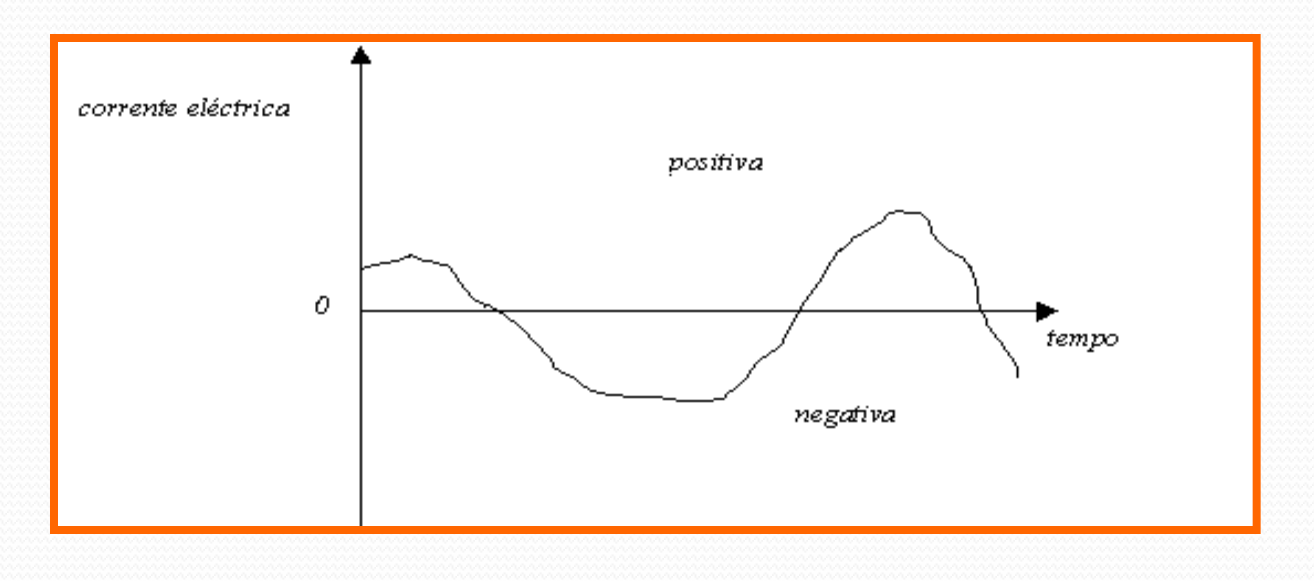

- Na prática trabalhamos com tensões harmônicas simples
	- Veremos no lab4 que qualquer tensão dependente do tempo é uma superposição de tensões harmônicas simples

# Tensões Harmônicas Simples

 Aquelas descritas por uma função harmônica simples de freqüência bem definida, ou seja:

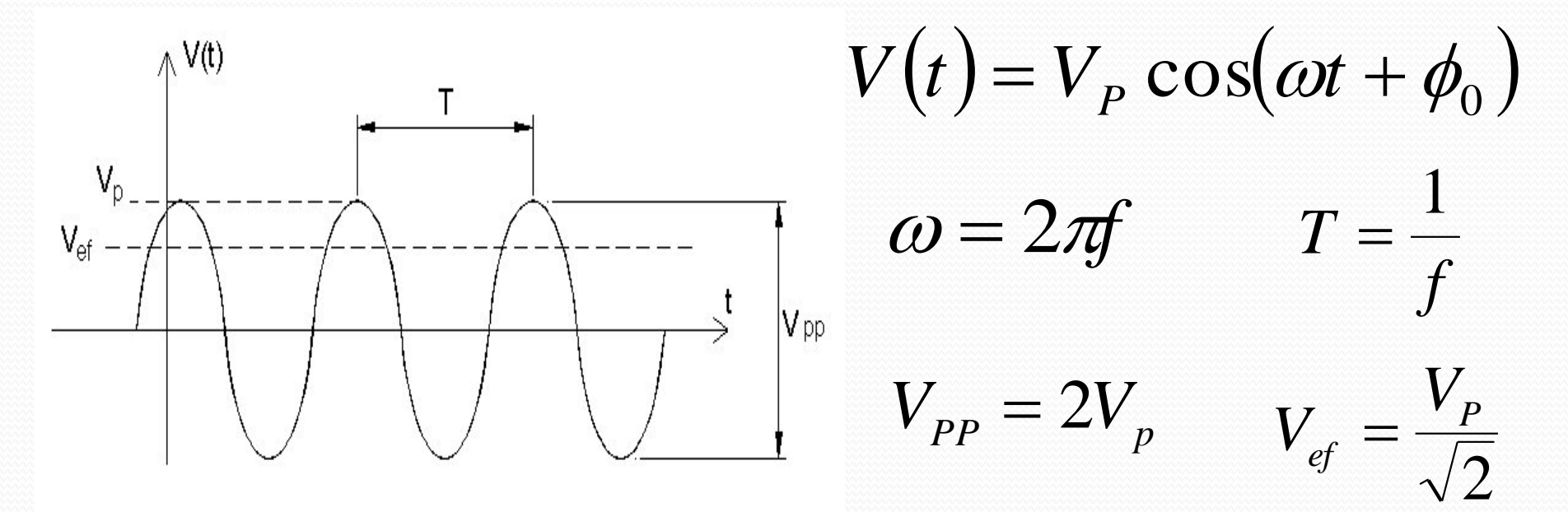

**VP** é a tensão máxima ou tensão de pico ou amplitude, é a freqüência angular e **<sup>0</sup>** é a fase da tensão alternada no instante **t=0**

# A fase

 $\bullet$  Em  $\bullet$ alter corre nece

n um circuito de corrente  
\nremada a tensão e  
\nreente não estão  
\ncessariamente em fase:  
\n
$$
i(t) = i_0 \sin(\omega t)
$$
  
\n
$$
V(t) = V_P \sin(\omega t + \phi_0)
$$
\n
$$
\phi = 2\pi \frac{\Delta T}{T} = \omega \cdot \Delta T
$$
\n
$$
V(t)
$$
\n
$$
\phi = i_0 \cos(\omega t + \phi_0)
$$
\n
$$
\phi = i_0 \cos(\omega t + \phi_0)
$$
\n
$$
\phi = i_0 \cos(\omega t + \phi_0)
$$
\n
$$
\phi = i_0 \cos(\omega t + \phi_0)
$$

 $\Delta T$ 

#### Exemplo 1: Resistor Ôhmico

Em um resistor ôhmico simples, a relação entre tensão e corrente é:

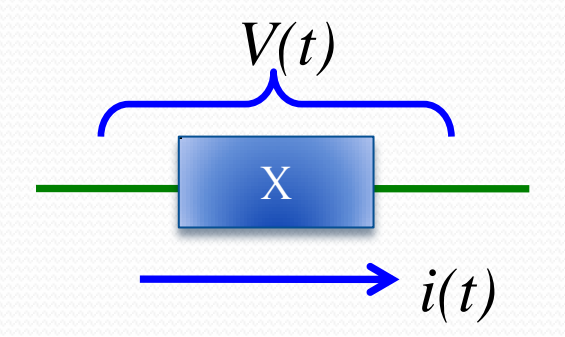

$$
R = \frac{V_P}{i_P} = cte
$$
  
\n
$$
i(t) = i_P \cos(\omega t)
$$
  
\n
$$
V(t) = R \cdot i(t) = Ri_P \cos(\omega t)
$$
  
\n
$$
A \text{ fase entre tensão e\ncorrente é nula
$$

#### Exemplo 2: Capacitor Ideal

Em um capacitor ideal, a capacitância é dada pela razão entre carga acumulada e tensão elétrica, ou seja:

$$
C = \frac{q(t)}{V(t)} \Longrightarrow V(t) = \frac{q(t)}{C}
$$

Além disso, carga e corrente estão relacionados

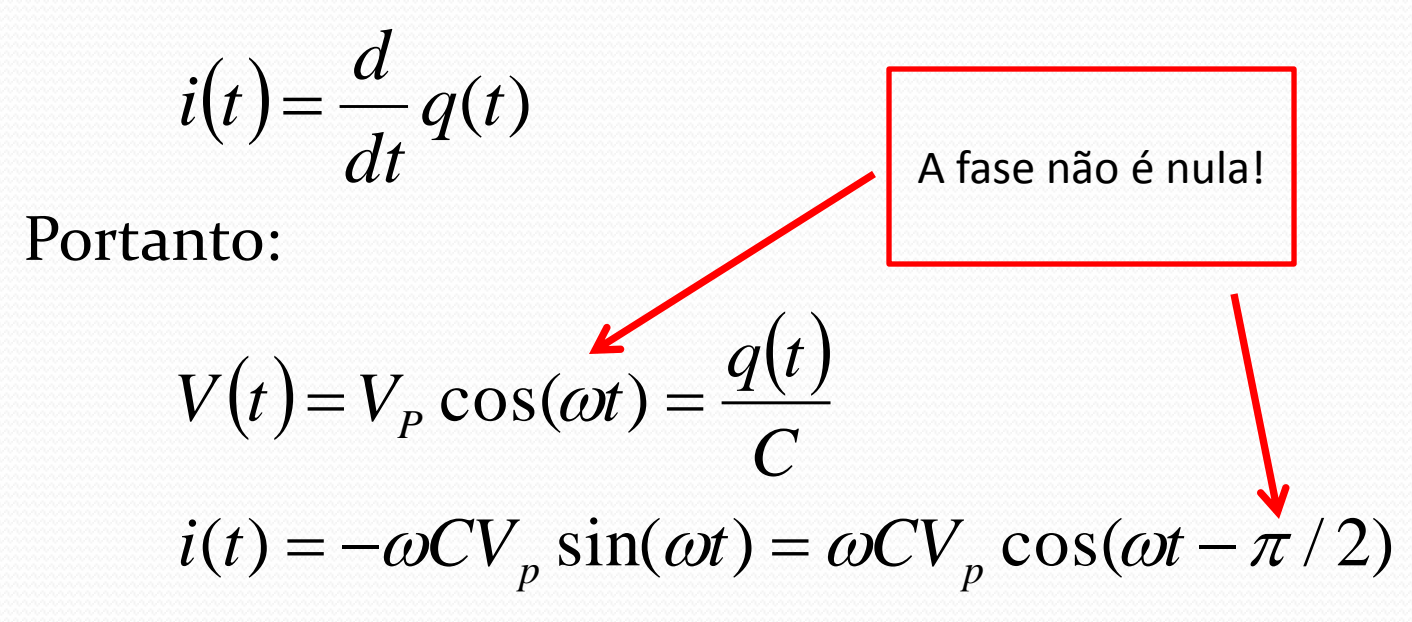

#### Exemplo 2: Capacitor Ideal

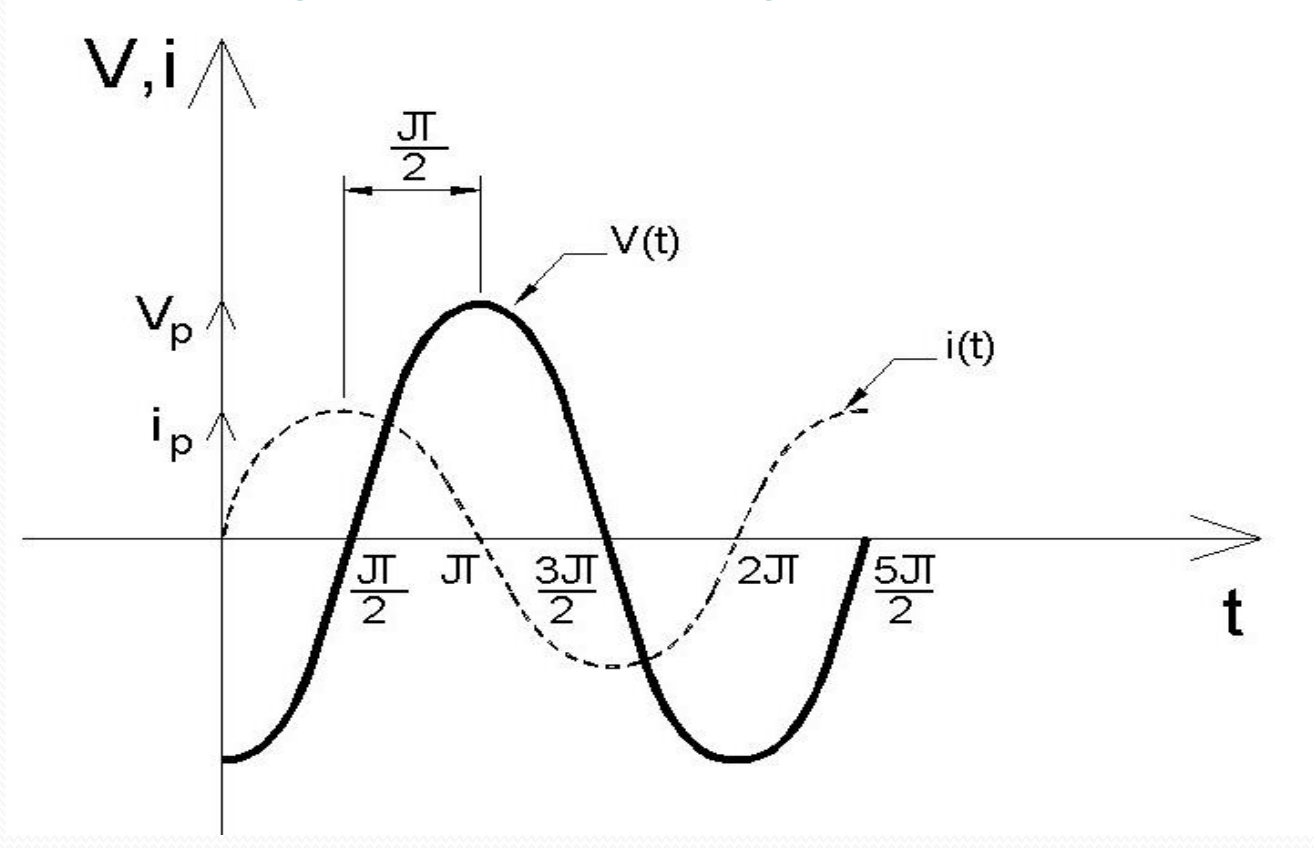

a corrente está adiantada de  $\pi/2$  em relação à tensão aplicada ao capacitor (Atenção: a defasagem de  $\pi/2$  é entre a corrente e a tensão diretamente sobre o capacitor e não quaisquer outras).

 Capacitor e resistor em série a uma fonte de tensão

$$
\oint \vec{E} \cdot d\vec{l} = 0 \rightarrow \sum_{\text{malha}} V_i = 0
$$

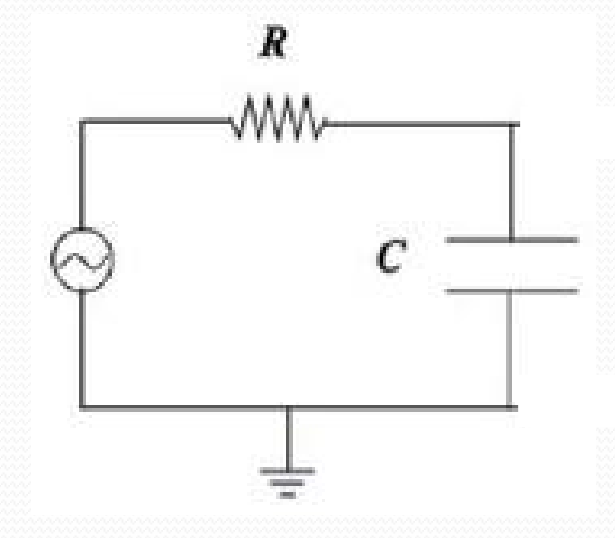

$$
V_e(t) = V_R(t) + V_C(t) \Rightarrow V_e(t) = R \cdot i(t) + \frac{q(t)}{C} \quad \text{sendo } i(t) = \frac{dq(t)}{dt}
$$
  

$$
V_e(t) = R \cdot \frac{dq(t)}{dt} + \frac{q(t)}{C} \rightarrow V_e(t) = RC \cdot \frac{dV_C(t)}{dt} + V_C(t)
$$

$$
V_e(t) = R \cdot \frac{dq(t)}{dt} + \frac{q(t)}{C} \rightarrow V_e(t) = RC \cdot \frac{dV_c(t)}{dt} + V_c(t)
$$

$$
u = \frac{dt}{w_0} = \frac{dV_C(t)}{dt} + V_C(t) \quad \text{com} \quad \omega_0 = \frac{1}{RC}
$$

• Se a tensão de entrada for harmônica

$$
V_e(t) = V_e \cos(\omega t) \rightarrow V_e(t) = \text{Re}[\hat{V}_e(t)]
$$
  
com  $\hat{V}_e(t) = V_e e^{j\omega t}$ 

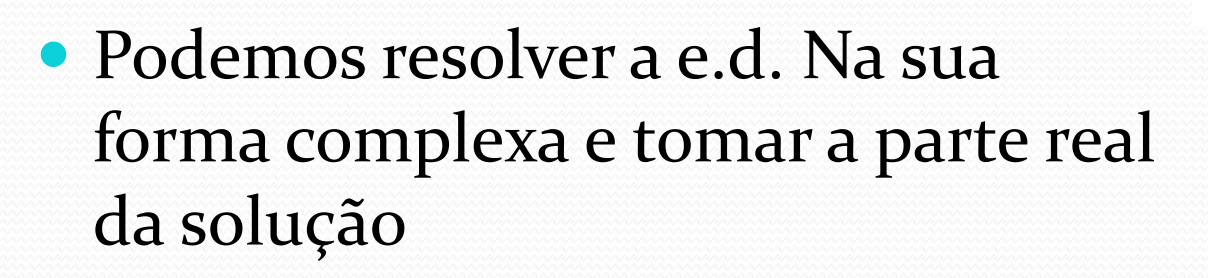

$$
V_e(t) = \frac{1}{W_0} \frac{dV_c(t)}{dt} + V_c(t) \left[ \hat{V}_e(t) = \frac{1}{W_0} \frac{d\hat{V}_c(t)}{dt} + \hat{V}_c(t) \right]
$$

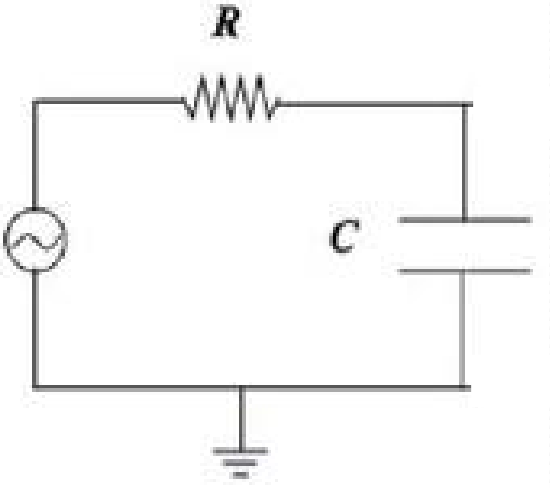

# (( Números Complexos ))

$$
\hat{C} = a + b \ j \qquad j = \sqrt{-1}
$$
\n
$$
\hat{C} = C e^{j\alpha} e^{j\alpha} = \cos \alpha + j \sec \beta
$$
\n
$$
t g \alpha = \frac{b}{a}
$$
\n
$$
\frac{d}{dt} (e^{j\omega t}) = j \omega e^{j\omega t}
$$
\n
$$
\frac{d}{dt} e^{j\omega t} dt = \frac{1}{j\omega} e^{j\omega t}
$$
\nIntegrals *e* derivadas nesta notagão são apenas notagão são apenas multiplicações e divisões

 A solução mais geral para a tensão no capacitor é

> $j<sub>ωt</sub>$  $\hat{V}_C(t) = \hat{V}_C e$  $\hat{V}_C(t) = \hat{V}_C e^{j\omega t}$

Substituindo na e.d.

$$
V_e e^{j\omega t} = j \frac{\omega}{\omega_0} \hat{V}_c e^{j\omega t} + \hat{V}_c e^{j\omega t} \Rightarrow \hat{V}_c = \frac{V_e}{1 + j \frac{\omega}{\omega_0}}
$$
  
ou seja 
$$
\hat{V}_c(t) = \frac{V_e}{1 + j \frac{\omega}{\omega_0}} e^{j\omega t}
$$

H

· Trabalhando um pouco essa solução

$$
\hat{V}_C(t) = \frac{V_e}{1 + j \frac{\omega}{\omega_0}} e^{j\omega t}
$$

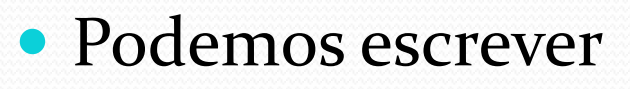

$$
\hat{V}_C(t) = V_C e^{j(\omega t + \varphi)} \quad \text{com} \quad V_C = \frac{V_e}{\sqrt{1 + \left(\frac{\omega}{\omega_0}\right)^2}} \quad \text{e} \quad \varphi = \arctan\left(-\frac{\omega}{\omega_0}\right)
$$
\n
$$
\text{de modo que } V_C(t) = \text{Re}\left[\hat{V}_C(t)\right] = V_C \cos(\omega t + \varphi)
$$

H

Se pensarmos em termos de quadrupolos:

0  $\omega_0$ 

1

j.

1

 $\omega_{\rm c}$ 

 $\omega$ 

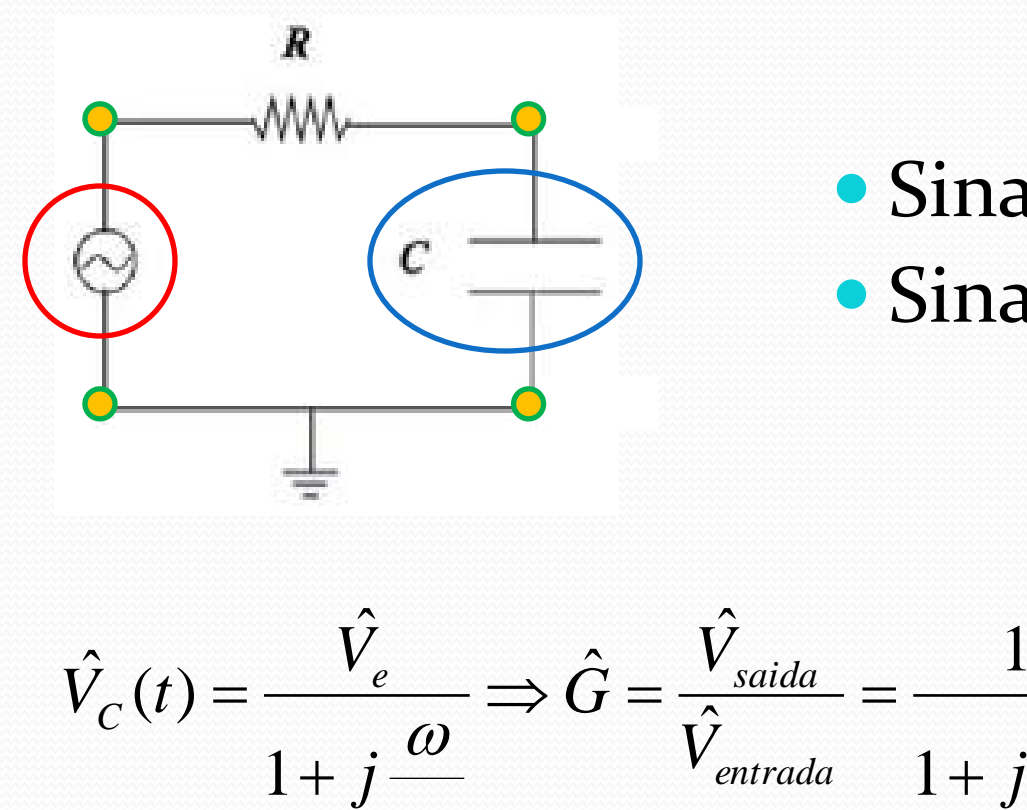

 $\omega$ 

 Sinal de entrada = *V<sup>e</sup>* Sinal de saída = *V<sup>s</sup>*

> O ganho relaciona o sinal de saída com o sinal de entrada... Ou seja, resume o funcionamento do quadrupolo.

#### Impedância de um elemento

 A solução da equação diferencial no espaço complexo e posterior uso da parte real como solução física do problema sugere a criação de um análogo à lei de Ohm nesse formalismo.

# Impedância Complexa e Real

A impedância complexa de um elemento X é definida como sendo a razão entre a tensão e corrente complexas neste elemento, ou seja:

$$
\hat{Z} = \frac{\hat{V}(t)}{\hat{i}(t)}
$$

Usando a definição das tensões e correntes complexas, deduzimos que:

$$
\hat{Z} = \frac{V_0 e^{j(\omega t + \phi_0)}}{i_0 e^{j(\omega t + \phi_1)}} = \frac{V_0}{i_0} e^{j(\phi_0 - \phi_1)} = Z_0 e^{j\phi}
$$
\nA impedância NÃO varia com o tempo. É uma grandeza característica do elemento X

*Z<sup>0</sup>* é a impedância REAL do elemento X

 é a diferença de fase entre a tensão e corrente causada pelo elemento X

#### Resistência e Reatância

Da definição de impedância complexa:

$$
\hat{Z} = Z_0 e^{j\phi}
$$

• Podemos escrever também que:

$$
\hat{Z} = Z_0 \cos(\phi) + jZ_0 \sin(\phi)
$$

Define-se resistência (R) de um bipolo como sendo:

 $R = Z_0 \cos(\phi)$ 

E reatância deste bipolo (X)

$$
X = Z_0 \sin(\phi)
$$

#### Porque usar este formalismo?

- As grandes vantagens deste formalismo são:
	- Operações envolvendo tensão e corrente são simples
		- Multiplicações e divisões de exponenciais
	- Associações de bipolos tornam-se simples
		- Como resistores comuns, mas realizadas com grandezas complexas

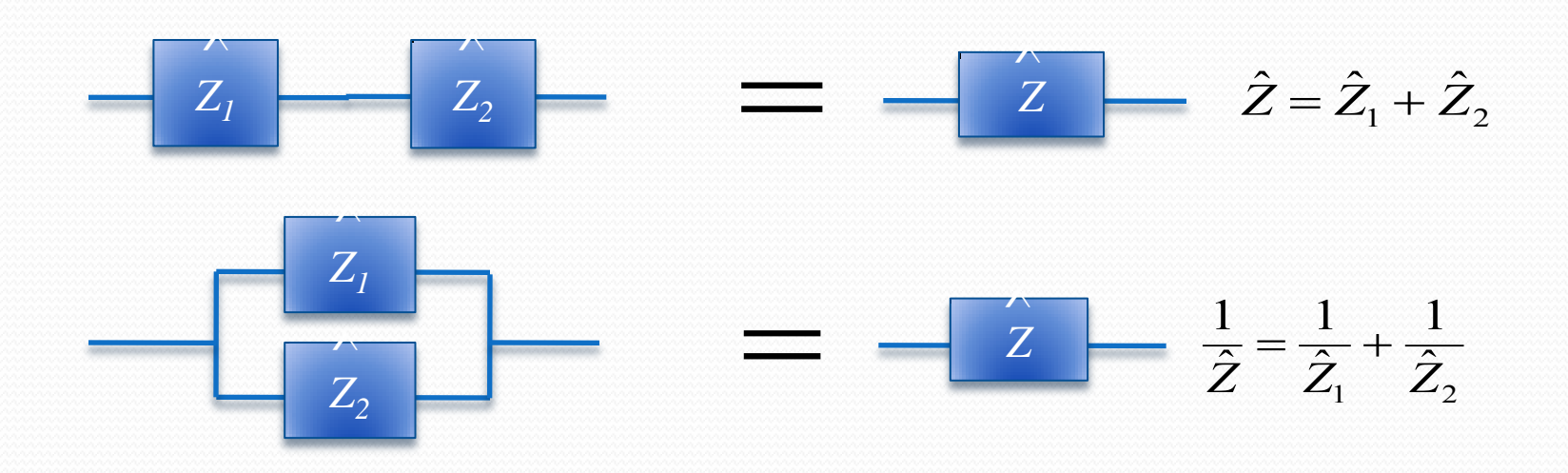

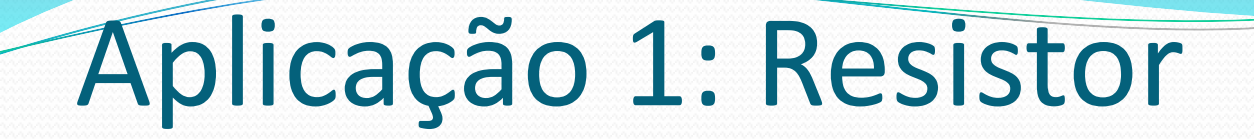

Seja uma tensão e corrente complexas, temos:

$$
\hat{Z} = \frac{\hat{V}(t)}{\hat{i}(t)}
$$

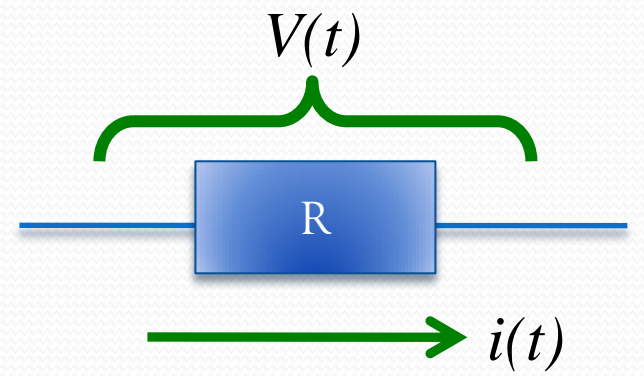

 Mas sabemos que *R = V/i*, ou seja, a corrente e tensão estão sempre em fase. Assim:

$$
\hat{Z} = Z_0 e^{j\phi} = R \Rightarrow \begin{cases} Z_0 = R \\ \phi = 0 \end{cases}
$$

Por conta disto que resistores Ôhmicos são muito utilizados em laboratório para medir correntes

# Aplicação 2: Capacitor

- Sabemos (do começo da aula) que
- $V(t) =$ 1 *C*  $\int$ *i*(*t*)*dt*
- Se a corrente complexa for dada por:  $\hat{i}(t) = i_0 e^{j\omega t}$
- Fica fácil demonstrar que

 $i_0 e^{j\omega t}$ *C j*  $V(t) = -\frac{J}{c}i_0e^{j\omega t}$  $\omega$  $\hat{U}(t) = -\frac{J}{cC}\dot{I}_0$ 

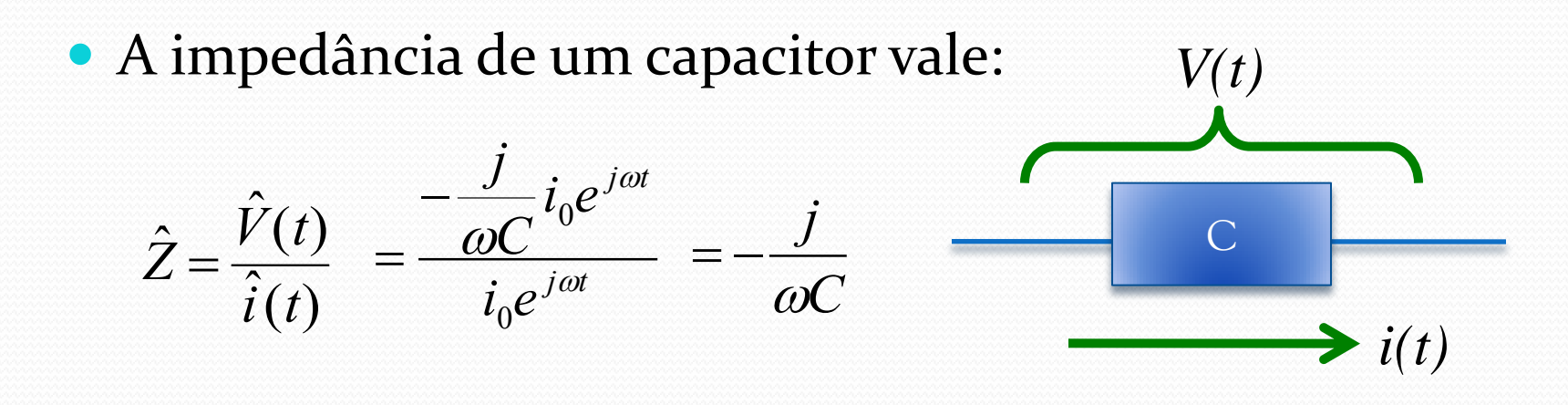

#### Aplicação 2: Capacitor

- $\hat{Z} = -\frac{j}{\omega C}$ · Ou seja
- · Mas lembrando que:

$$
\hat{Z} = Z_0 \cos(\phi) + jZ_0 \sin(\phi)
$$

• Comparando as duas expressões temos que:

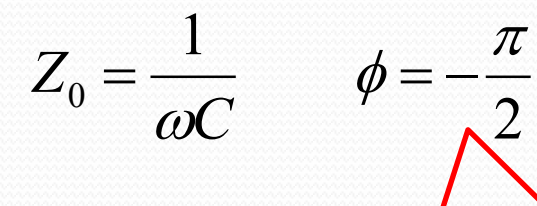

Conclui-se naturalmente que a tensão elétrica está defasada de  $\pi$ /2 em relação à corrente

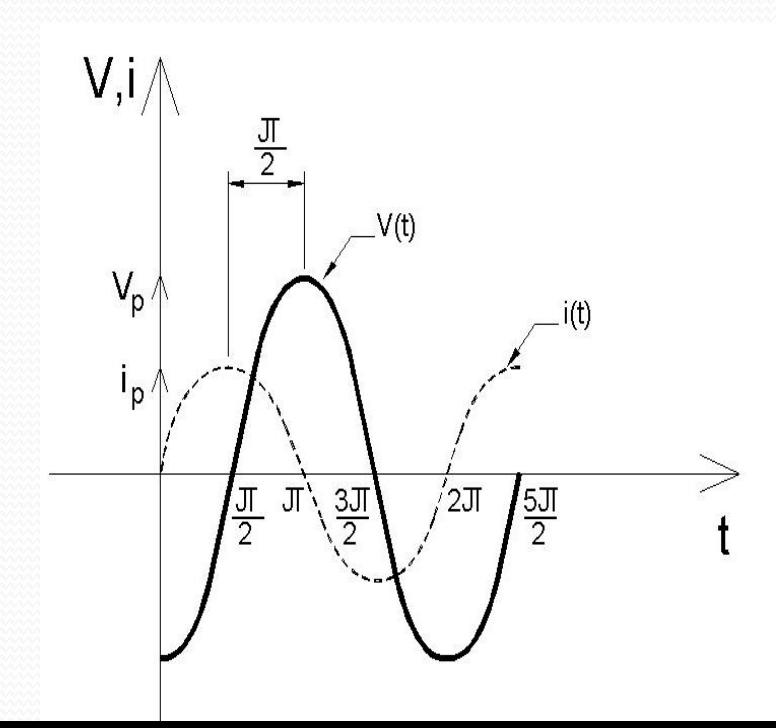

# Aplicação 3: circuito RC

 $V_e(t)$ 

- Seja o circuito ao lado:
- A tensão no capacitor é:

 $\hat{V}_C = \hat{i} \cdot \hat{Z}_C$ 

A tensão de entrada é:

$$
\hat{V}_e = \hat{Z}_{total} \cdot \hat{i} = (\hat{Z}_R + \hat{Z}_C) \cdot \hat{i}
$$

E o "ganho" no circuito é dado por:

$$
\hat{G} = \frac{\hat{V}_S}{\hat{V}_e} = \frac{\hat{Z}_C \cdot \hat{i}}{(\hat{Z}_R + \hat{Z}_C) \cdot \hat{i}} = \frac{\frac{\hat{j}}{\omega C}}{(R - \frac{\hat{j}}{\omega C})} = \frac{1}{1 + \hat{j}\frac{\omega}{\omega_0}}
$$

Mesma solução encontrada resolvendo

 $V_S(t)=V_C(t)$ 

 $i_S(t) \approx 0$ 

a eq. diferencial....

MUITO MAIS FÁCIL!

# ((Ganho))

Qual a interpretação de um ganho complexo ??

$$
\hat{G} = \frac{1}{1+j\frac{\omega}{\omega_C}} \qquad \hat{G} = G_0 e^{j\phi_G}
$$

A parte real do ganho muda a amplitude do sinal:

$$
G_0 = \sqrt{\hat{G}^*\hat{G}} = \frac{1}{\sqrt{1 + (\omega/\omega_C)^2}}
$$

E a parte imaginária introduz uma fase

$$
\phi_G = \arctan\left(\frac{\text{Im}[\hat{G}]}{\text{Re}[\hat{G}]}\right) = \arctan\left(-\frac{\omega}{\omega_c}\right)
$$

$$
V_e(t) = V_e \cos(\omega t)
$$
  

$$
V_s(t) = V_e G_0 \cos(\omega t + \phi_G)
$$

# Joseph Fourier(1768-1830)

- Aos 12 anos foi estudar no *Ecole Royale Militaire of Auxerre*
- Aos 14 anos concluiu os estudos dos 6 volumes do *Bézout's Cours de mathematique*
- Aos 15 ganhou um prêmio por seus estudos do livro *Bossut's Méchanique en général*
- $\bullet$  Aos 19 entrou no mosteiro beneditino de St. B virar padre, mas continuou estudando matemá batina aos 21
- Aos 22 tornou-se professor na *Ecole of Auxerre*
- **Quanto completou 26, foi fundada a Ecole Normal** Fourier estava na primeira turma. Teve como p
- Aos 27 foi indicado para uma cadeira da *Ecole (dir. Carnot e Monge) => Ecole Polytechnique*

http://www.shsu.edu/

# Joseph Fourier(1768-1830)

- Aos 29 substituiu Lagrange na cadeira de análise e mecânica
- Aos 30 assumiu o posto de conselheiro científico no exército de Napoleão que invadiria o Egito. Monge e Malus também estavam na equipe.
- Durante sua estada no Cairo trabalhou como administrador, criando instituições de educação. Também fez explorações arqueológicas.
- Aos 31 retornou a Paris, mas a contra gosto foi nomeado por Napoleão prefeito de Grenoble. Trabalhou então na drenagem dos pântanos da Borgonha e na rodovia ligando Grenoble a Torino.
- Foi durante este tempo em Grenoble que ele fez seu trabalho científico mais importante: S*obre a propagação de color em corpos sólidos.*
- Fourier introduziu séries infinitas de funções para resolver a equação de transferência de calor em uma placa de metal.

http://www.shsu.edu/~icc\_cmf/bio/fourier.html

# Série de Fourier (1807)

- Só haviam soluções particulares para fontes de calor senoidal. A idéia foi modelar uma fonte de calor complicada como uma combinação linear de senos e cossenos.
- Objeções da banca (não aprovou o trabalho):
	- Laplace e Lagrange não aceitaram a derivação teórica
	- Biot, Poisson e Laplace reclamaram que ele não citou o paper de 1804 de Biot (que hoje sabemos estar errado)
- Em 1811 o prêmio anual do Instituto de Ciências de Paris iria para quem resolvesse a equação de transporte de calor e Fourier submeteu o tratado de 1807.
- O comitê formado por Lagrange, Laplace, Malus, Hauy e Legendre deram o prêmio para Fourier pois só havia +1 concorrente:
	- *... the manner in which the author arrives at these equations is not exempt of difficulties and that his analysis to integrate them still leaves something to be desired on the score of generality and even rigour.*

http://www.shsu.edu/~icc\_cmf/bio/fourier.html

### Séries de Fourier

 Funções trigonométricas podem ser combinadas de tal forma a representar qualquer função matemática

$$
f(x) = \frac{a_0}{2} + \sum_n (a_n \cos(nx) + b_n \sin(nx))
$$

 $\bullet$  As constantes  $a_n$  e  $b_n$  podem ser obtidas a partir de:

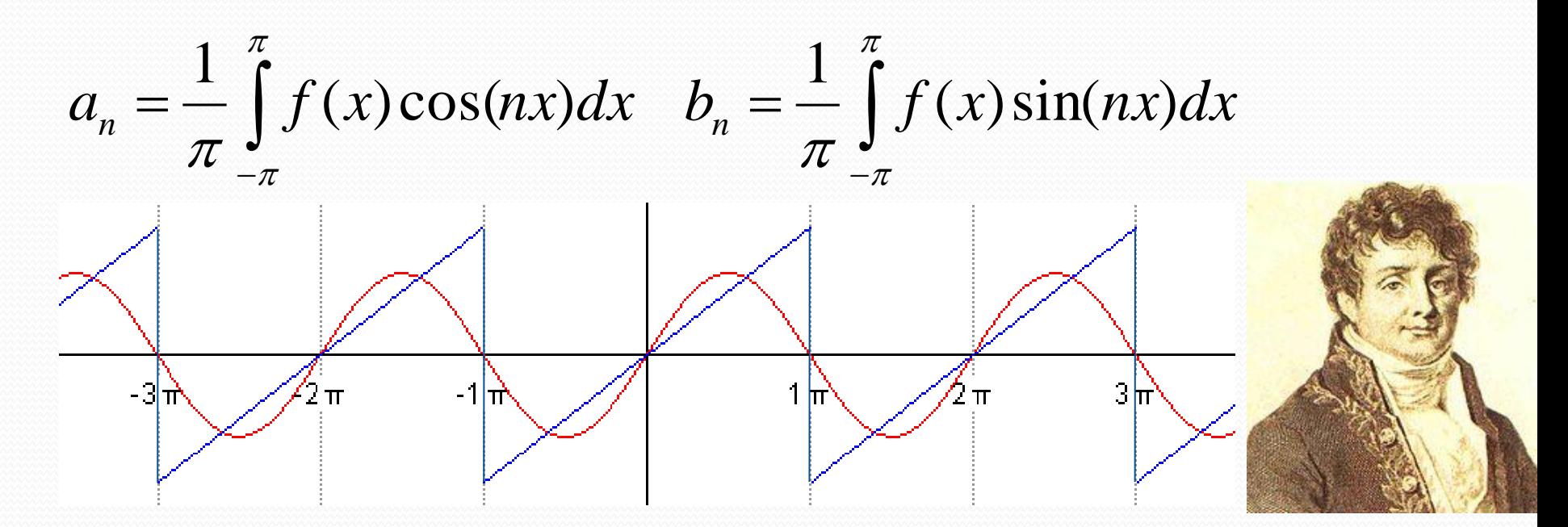

#### Séries de Fourier

 $c_n$ 

Hoje em dia, usamos formalismos mais abrangentes: Use a fórmula de Euler e

$$
f(x) = \sum_{n = -\infty}^{\infty} c_n e^{jnx}
$$
   
substitua na expres são anterior  

$$
c_n = \frac{1}{2\pi} \int_{-\pi}^{\pi} f(x) e^{-jnx} dx
$$

As constantes  $a_n$  e  $b_n$  da expressão tradicional podem ser obtidas como:

$$
a_n = c_n + c_{-n}, \text{com } n = 0, 1, 2, \dots
$$

$$
b_n = j(c_n - c_{-n}), \text{com } n = 0, 1, 2, \dots
$$

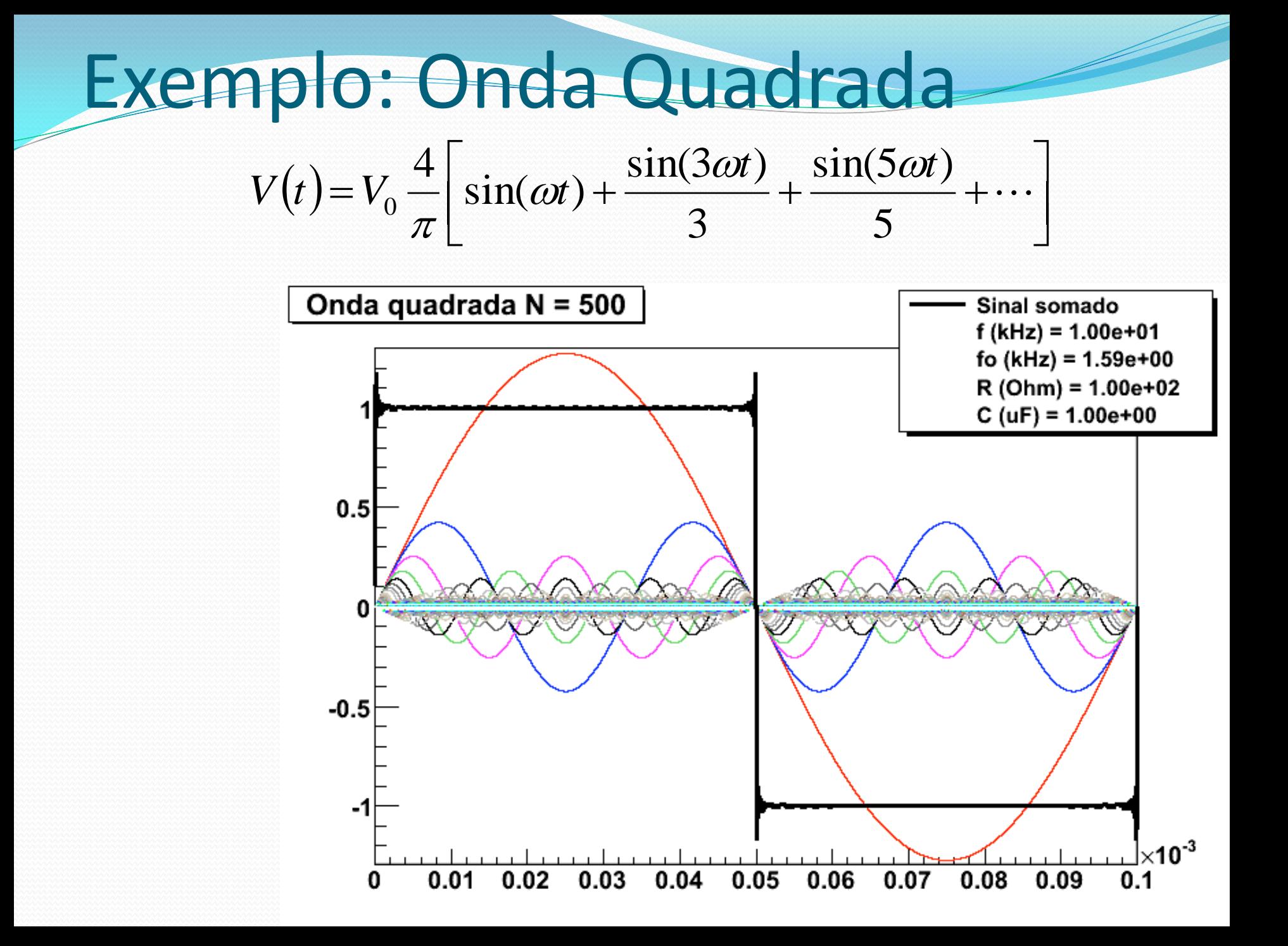

#### De volta ao circuito RC

 Se o sinal de entrada for quadrado, como resolvemos a equação diferencial?

$$
\hat{V}_e(t) = \frac{1}{\omega_0} \frac{d\hat{V}_c(t)}{dt} + \hat{V}_c(t), \text{mas } \hat{V}_e(t) = \sum_n v_n^e e^{j\omega_n t}
$$

Substituindo

$$
\sum_{n} v_n^e e^{j\omega_n t} = \frac{1}{\omega_0} \frac{d\hat{V}_C(t)}{dt} + \hat{V}_C(t), \text{ e fazendo } \hat{V}_C(t) = \sum_{n} \hat{V}_n^C e^{j\omega_n t}
$$
\n
$$
\sum_{n} v_n^e e^{j\omega_n t} = \sum_{n} \left[ \left( j \frac{\omega_n}{\omega_0} + 1 \right) \hat{V}_n^C e^{j\omega_n t} \right]
$$

#### De volta ao circuito RC

 Esta equação pode ser desmembrada em um sistema de equações diferenciais:

$$
v_n^e e^{j\omega_n t} = \left(j\frac{\omega_n}{\omega_0} + 1\right) \hat{v}_n^C e^{j\omega_n t}, \quad n = 1, 2, \dots
$$

Cuja solução é:

$$
\hat{v}_n^C = \frac{v_n^e}{j\frac{\omega_n}{\omega_0} + 1}, n = 1, 2, \dots
$$

### que o circuito faz no sinal?

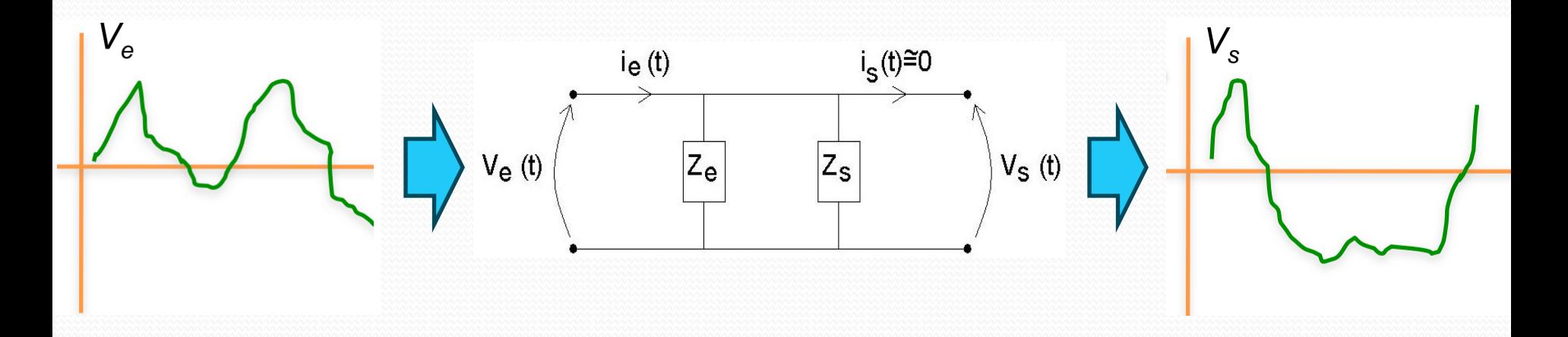

 $(\omega_i, R, C)$ 

 $, R,$ 

 $(\omega, R, C)$ 

 $, R,$ 

 $G_i = G(\omega_i, R, C)$ 

 $\omega$ 

 $\gamma_i - \psi(\omega_i)$ 

 $\phi_i = \phi(\omega_i)$ 

X

 $i - \cup \{ \omega_i$ 

 $V_N^C \cos(\omega_N t)$  $V_N^S \sin(\omega_N t)$  $+V_2^C \cos(\omega_2 t)$  $+V_2^S \sin(\omega_2 t)$  $+V_1^C \cos(\omega_1 t)$  $V_{entrada} = V_1^S \sin(\omega_1 t)$ *C*  $+V_N^C \cos(\omega)$ *S*  $+V_N^S \sin(\omega)$  $V_{entrada}^{\prime}=V_{1}^{S}\sin(\omega_{p})$ ŧ  $\cdots$ 

 $\alpha_N \cos(\omega_N t + \phi_N)$  $\sin(\omega_N t + \phi_N)$  $C_2^c G_2 \cos(\omega_2 t + \phi_2)$  $S_2^S G_2 \sin(\omega_2 t + \phi_2)$  $C_1^cG_1\cos(\omega_1 t + \phi_1)$  $S_1^S G_1 \sin(\omega_1 t + \phi_1)$ *C*  $+ V_N^C G_N \cos(\omega_N t + \phi_N t)$ *S*  $+V_N^S G_N^S \sin(\omega_N t + \phi_l)$  $V_2^C G_2 \cos(\omega_2 t + \phi_2$  $+V_2^S G_2 \sin(\omega_2 t + \phi_2 t)$  $+V_1^C G_1 \cos(\omega_1 t + \phi_1 t)$ *S*  $V_{Saida} = V_1^S G_1 \sin(\omega_1 t + \phi_1 t)$  $\frac{1}{\sqrt{2}}$  $\cdots$ 

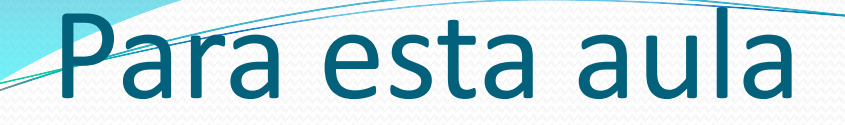

Vamos estudar o filtro **RC**:

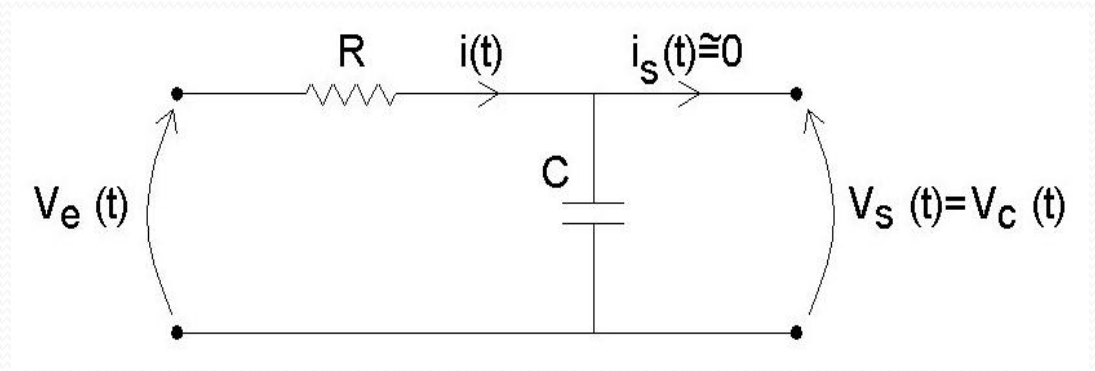

#### **Objetivos:**

- Obter experimentalmente o ganho (**G<sup>0</sup> e Φ<sup>G</sup>** ) em função da freqüência (**ω**) e comparar com a previsão teórica.
- Estudar o comportamento deste circuito para um sinal de entrada quadrado.

#### Para isto é preciso conhecer **R** e **C**. **Não confiar nos valores nominais**

#### **Osciloscópio**

gatilho (trigger)

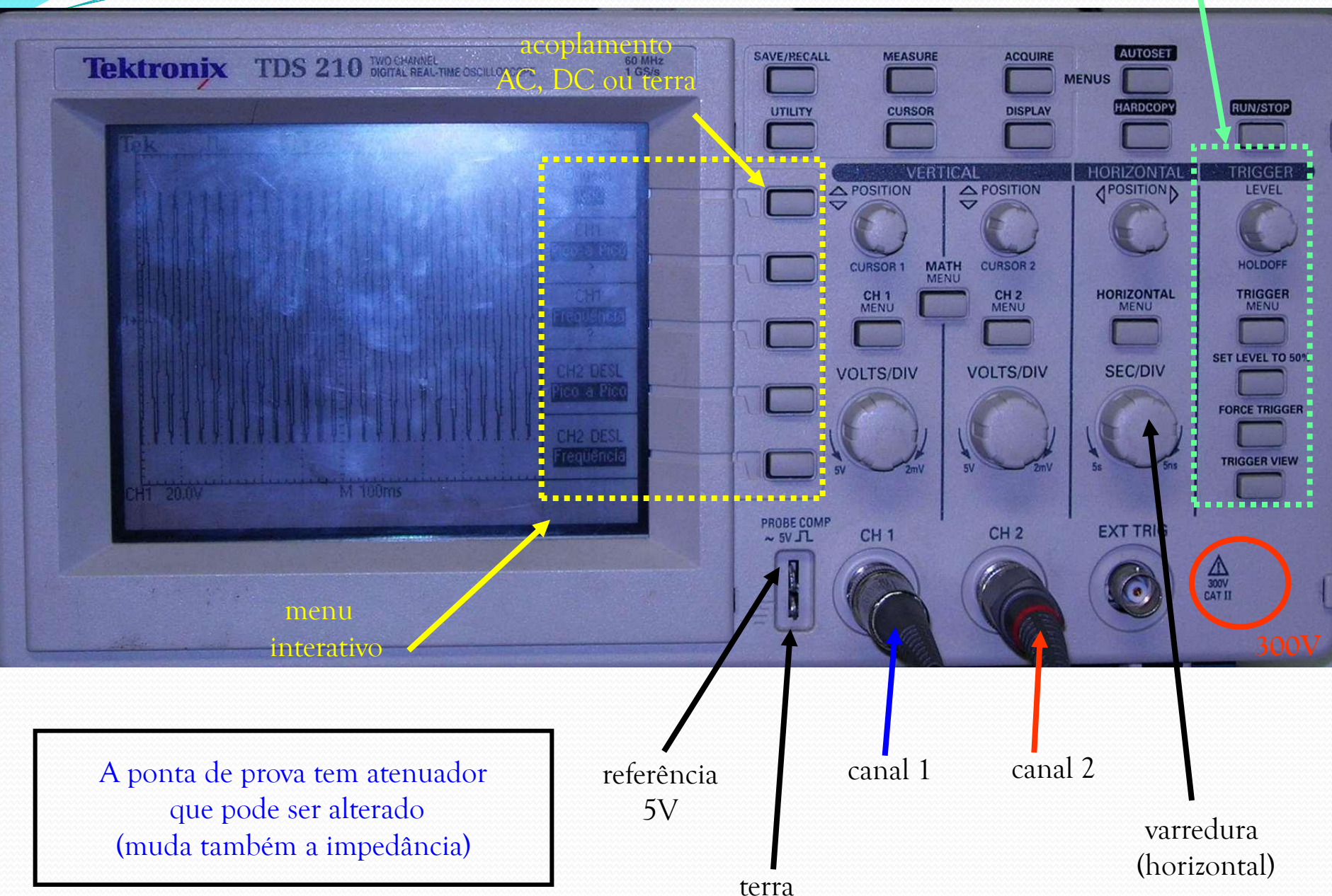

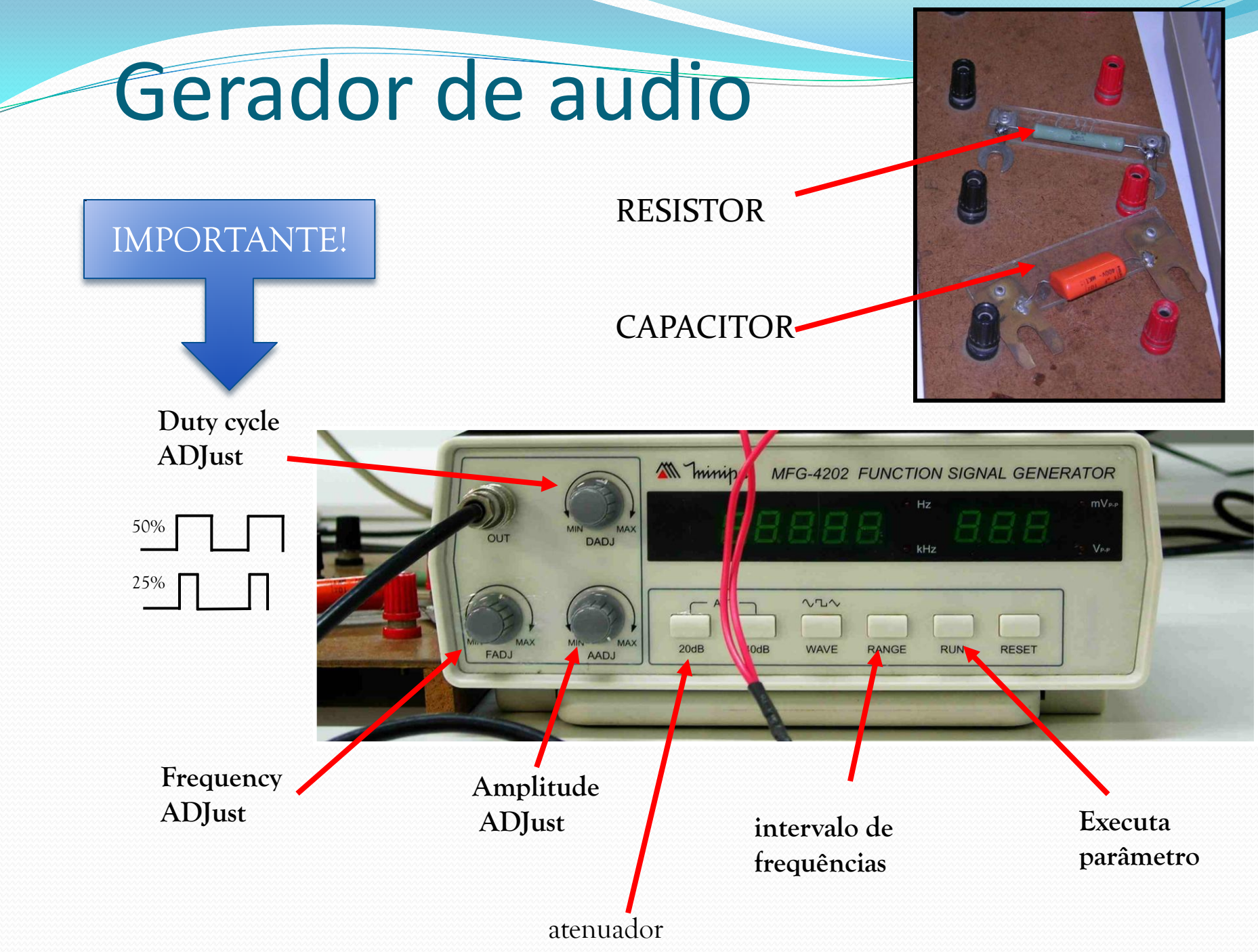

# Cuidados Experimentais

- Instrumentos de medida:
	- Osciloscópio
		- Canal 1: Ve
		- Canal 2: Vc
	- Cuidado com ruídos
		- Estimar incertezas na tensão e corrente a partir do nível de ruído
	- Não confundir freqüência temporal (f) com freqüência angular $(\omega)$

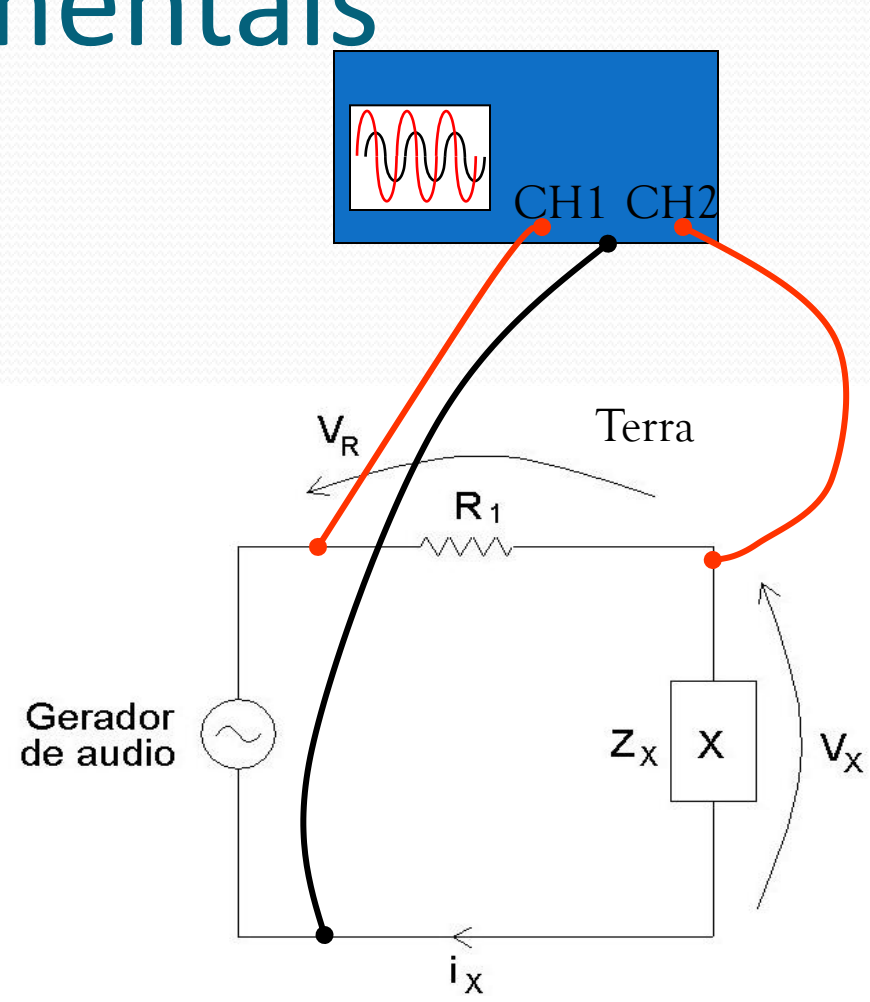

#### Tarefas 1

Montar um circuito RC com freqüência de corte ~500Hz. Usando um sinal de entrada senoidal e V<sub>saida</sub>=V<sub>c</sub> fazer:

- Gráfico de G<sub>0</sub> em função de  $\omega$ 
	- Comparar com o esperado teoricamente
	- Fazer ajustes necessários e tratamento estatístico
- Gráfico de  $\phi_G$  em função de  $\omega$ 
	- Comparar com o esperado teoricamente para o capacitor
	- Fazer ajustes necessários e tratamento estatístico
- Lembre-se de medir valores  $\omega << \omega_c$  até  $\omega >> \omega_c$  para poder fazer um bom ajuste. **Vejam tutorial no meu site!**

#### Tarefas 2

Usando o mesmo circuito mas agora com **uma onda quadrada na entrada**, faça:

- **Meça V<sub>c</sub>** e **V**<sub>e</sub> no osciloscópio e <u>salve os dados no</u> pendrive para 3 frequências diferentes tais que:
	- $\omega \ll \omega_c$  (pelo menos 3 vezes)
	- $\bullet$   $\omega$  ~ 2  $\omega_c$
	- $\omega \gg \omega_c$  (pelo menos 30 vezes)
- $\bullet$  Mostrar numericamente que  $V_c(t)$  pode ser obtido através da aplicação do ganho e fase para cada freqüência que compõe onda quadrada de entrada
- Compare a sua previsão "teórica" com a medida  $\epsilon$  experimental de  $V_c(t)$ .
	- Discuta o efeito da escolha do número de termos na série de fourier no seu resultado

### Tarefas 3

- Para o caso  $\omega >> \omega_c$  e onda de entrada quadrada, mostre com os dados obtidos que o sinal de saída é proporcional a integral do sinal de entrada
	- Neste caso, como a entrada é um sinal quadrado, significa que a saída será um triângulo, certo?
	- Deduza a afirmação acima e mostre que as "inclinações" medidas e teóricas da onda triângular na saída são compatíveis

- Síntese para dia 14/MARÇO as 10hs
- O lab estará aberto qui/sex depois do carnaval
- 3. Usem o plantão de dúvidas para discutir a análise de dados com o prof. Suaide